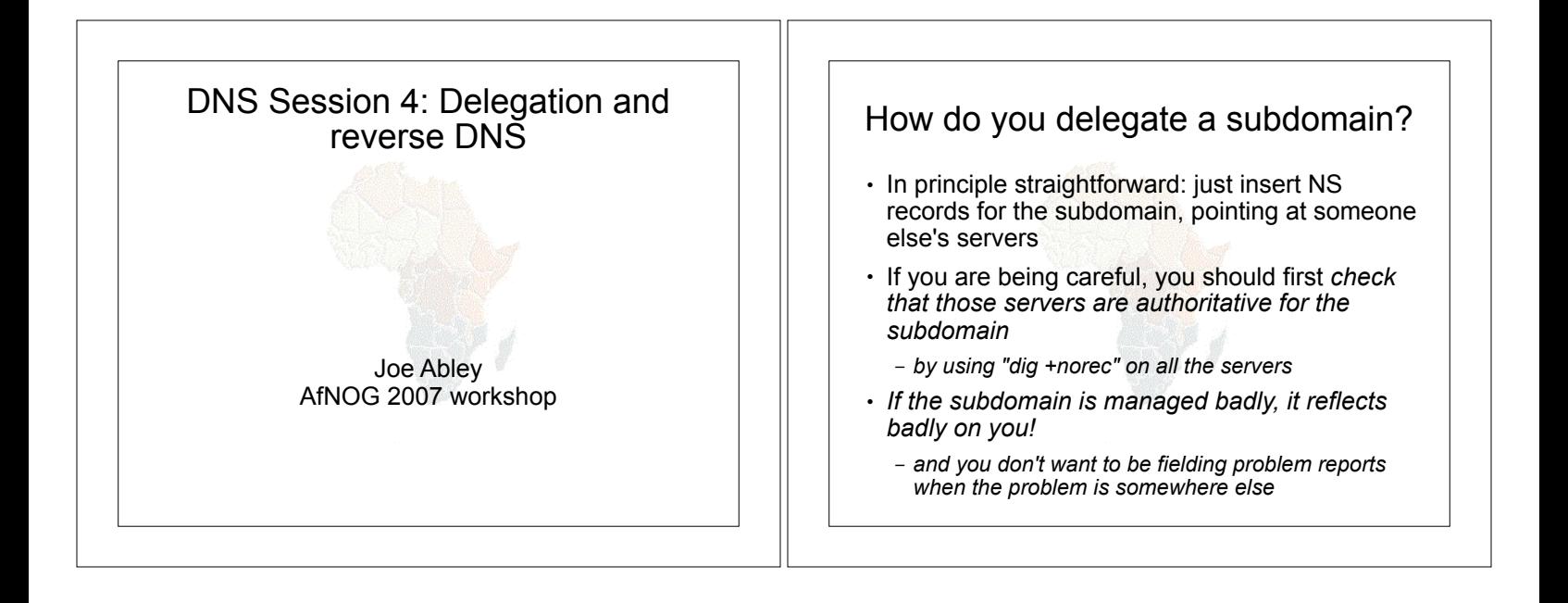

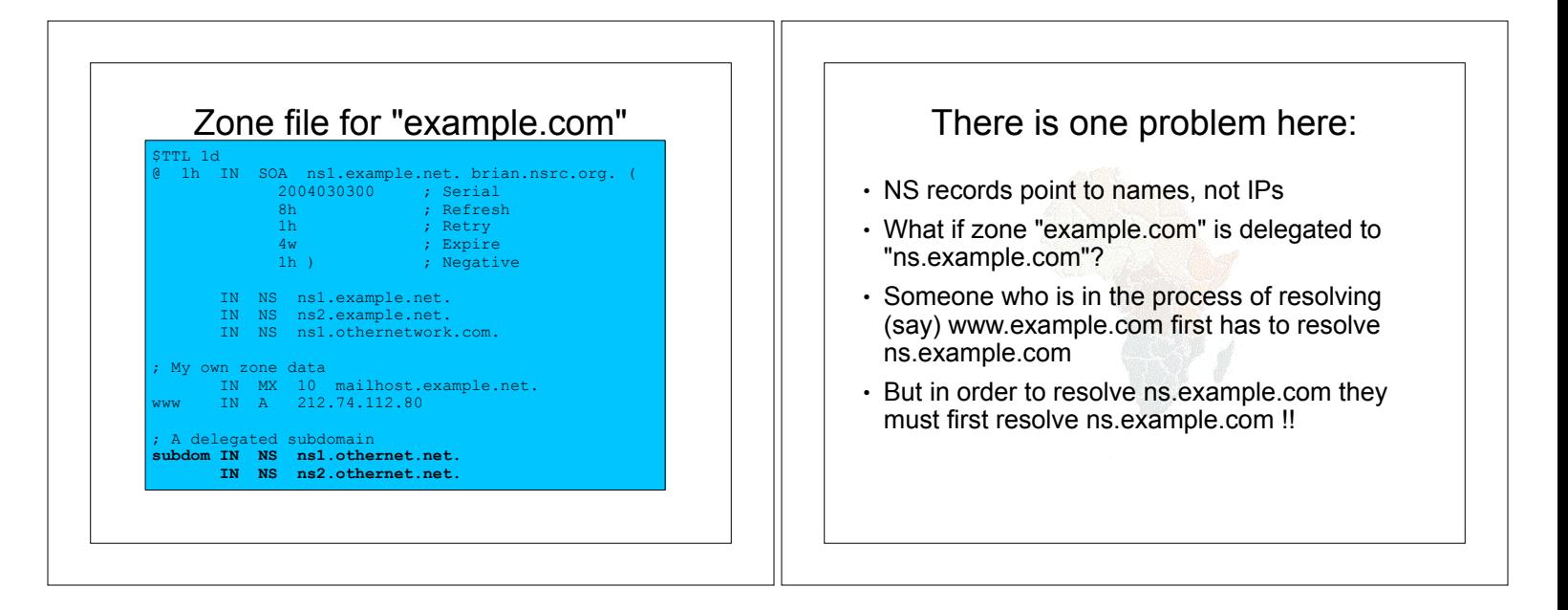

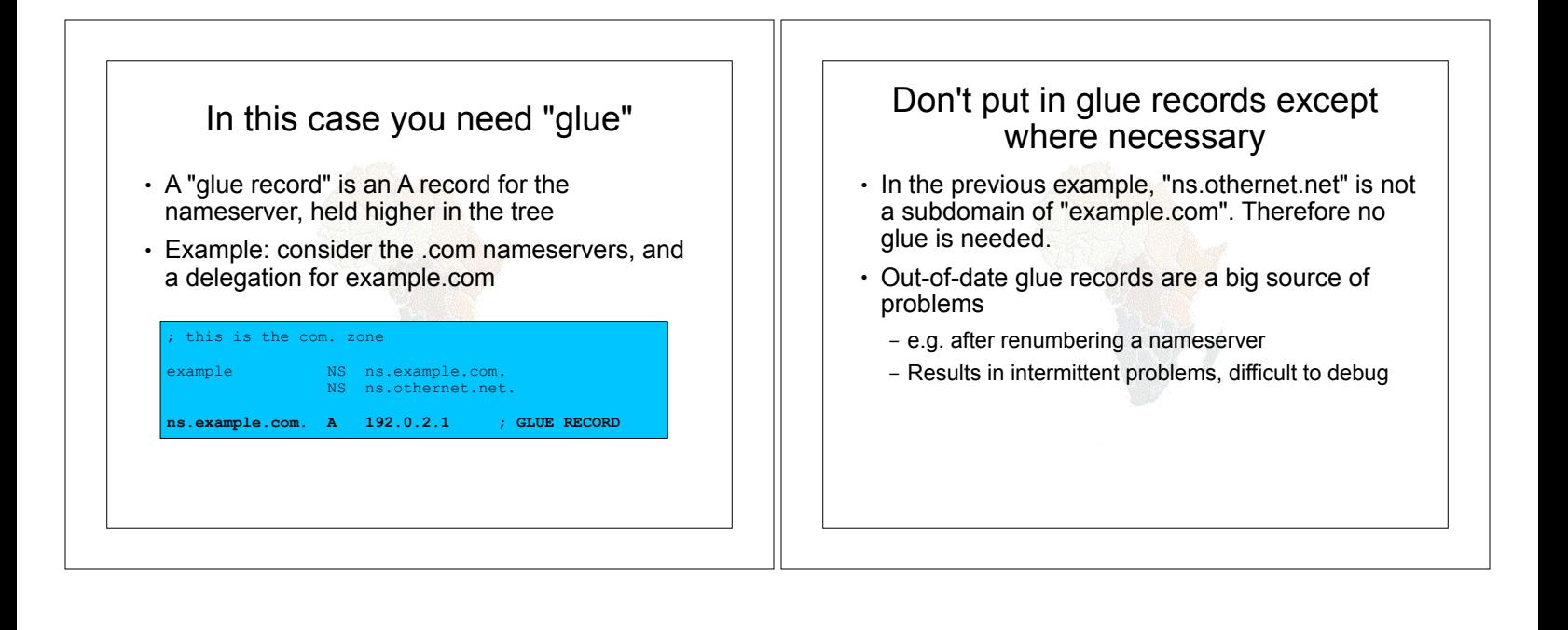

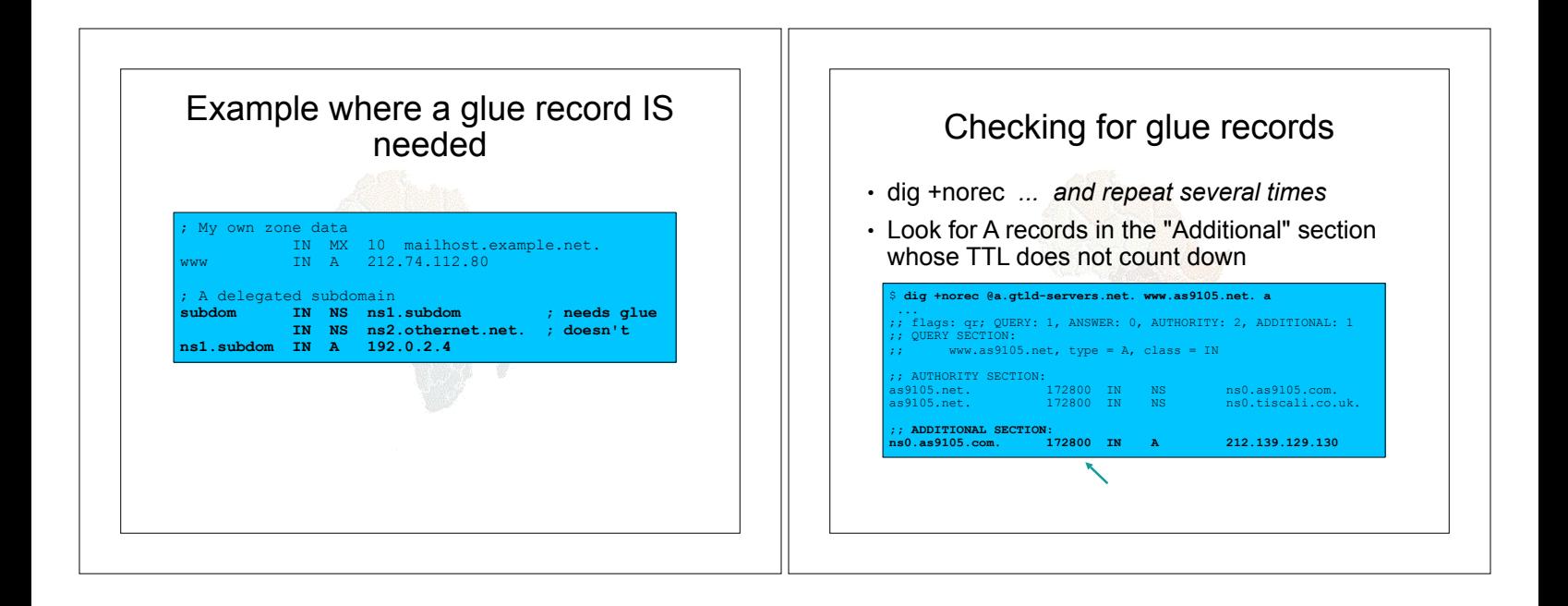

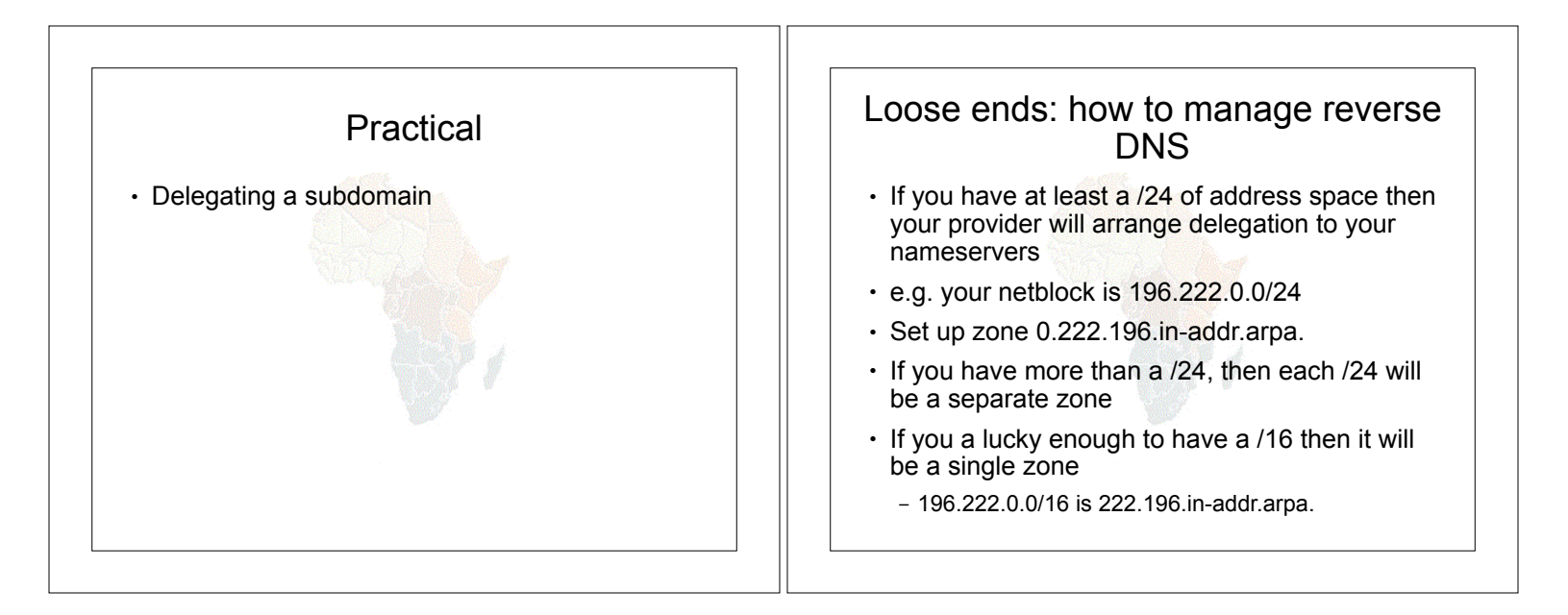

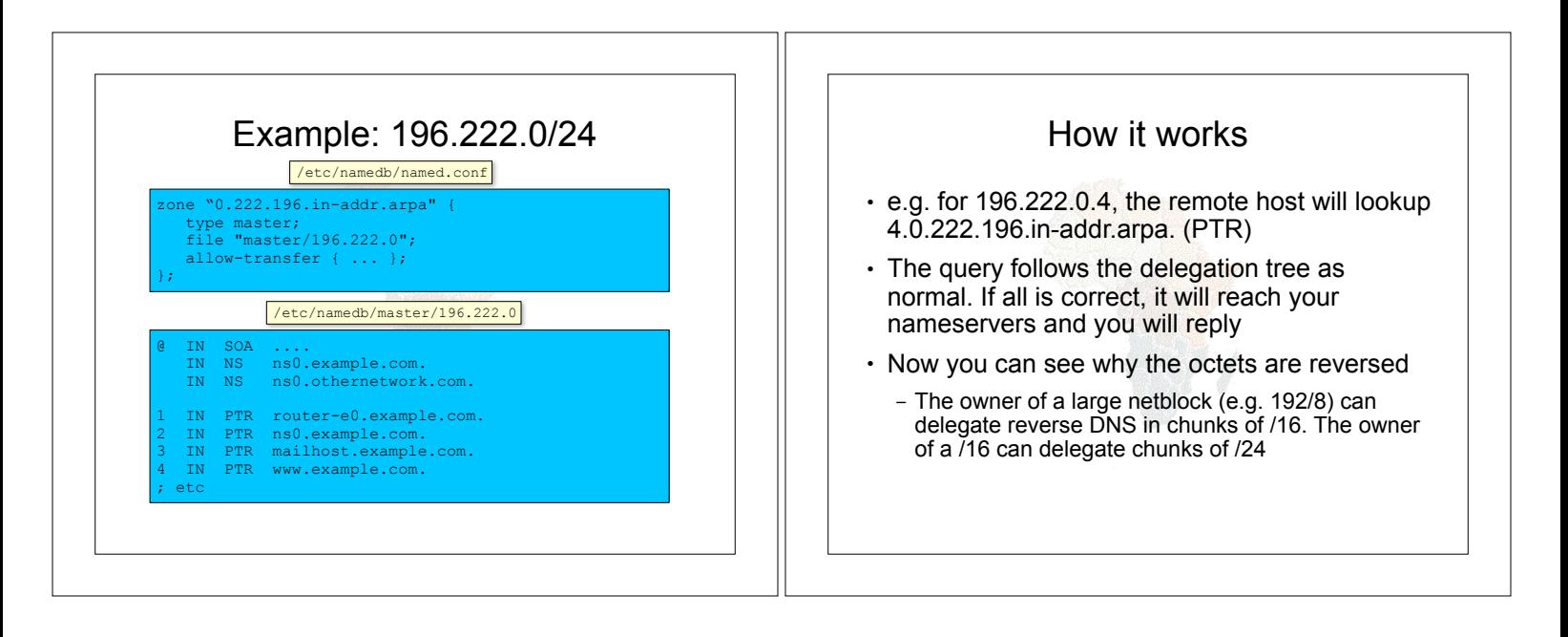

## There is nothing special about reverse DNS • You still need master and slave(s)  $\cdot$  It won't work unless you get delegation from above • However, DO make sure that if you have a PTR record for an IP address, that the hostname resolves back to the same IP address – Otherwise, many sites on the Internet will think you are spoofing reverse DNS and will refuse to let you connect

## What if you have less than /24?

- . Reverse DNS for the /24 has been delegated to your upstream provider
- Option 1: ask your provider to insert PTR records into their DNS servers
	- Problem: you have to ask them every time you want to make a change
- ! Option 2: follow the procedure in RFC 2317
	- Uses a trick with CNAME to redirect PTR requests for your IPs to your nameservers

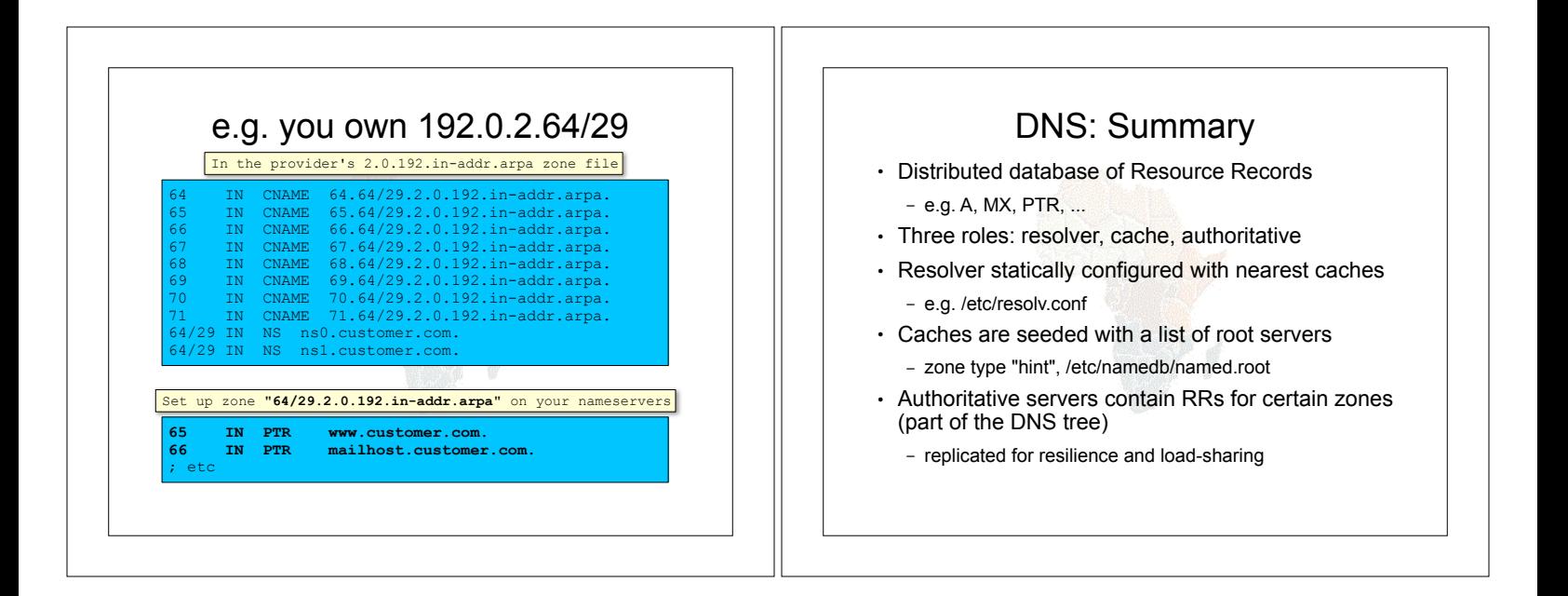

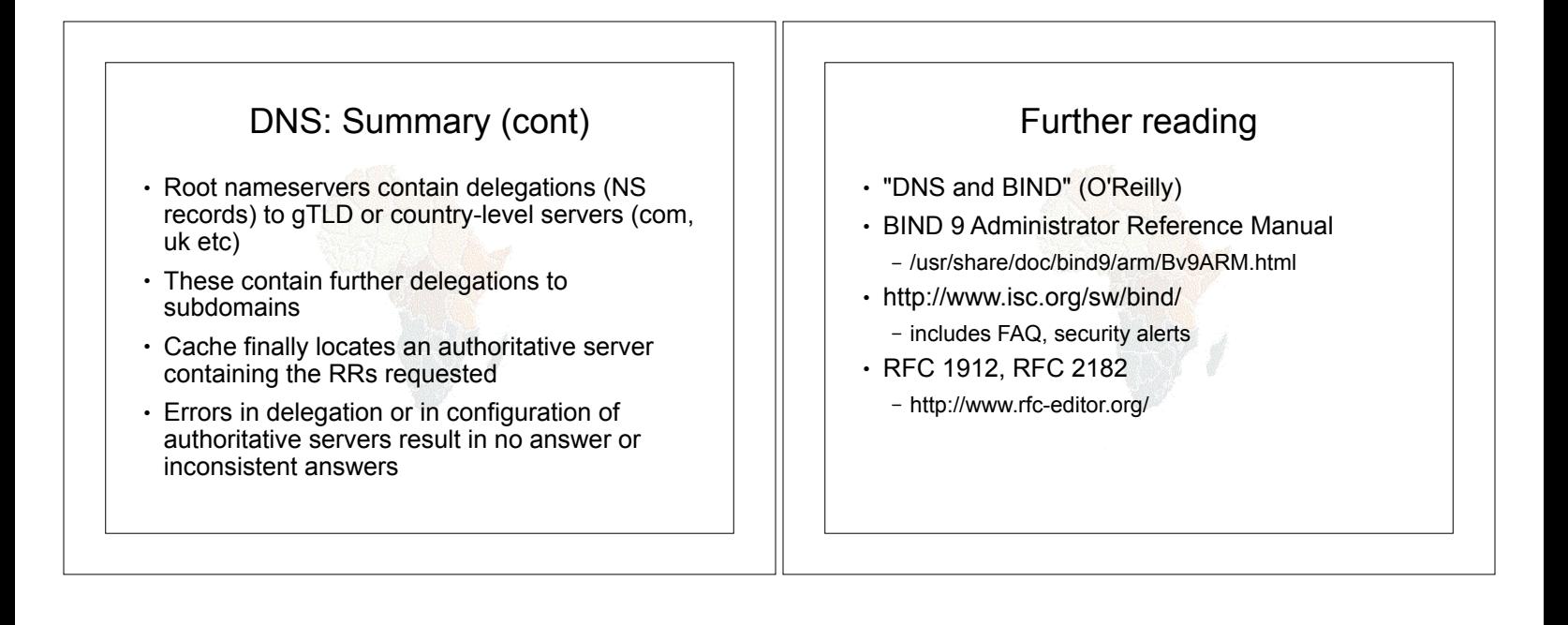